(SELECT DISTINCT R.A FROM R) INTERSECT ( (SELECT S.A FROM S) UNION (SELECT T.A FROM T))

#### Roteiro

- **•** Un ião, in terseção, d iferen ça
- **•** Su bcon su ltas
- **•** Agregação
- **•** Valores n u ll

Leitura do livro "SOL for Nerds": capítulo 4, "More complex queries"

### Para Conservar Duplicações

5

Compra (comprador, vendedor, loja, produto) Pessoa(nome, tel, cidade)

(SELECT nome<br>FROM Pesso Pessoa WHERE cidade= "Curitiba")

UNION ALL

6 (SELECT nome<br>FROM Pesse Pessoa, Compra WHERE comprador= nome AND loja= "Ponto Frio")

# Renomeação de Colunas

 $\overline{2}$ 

3

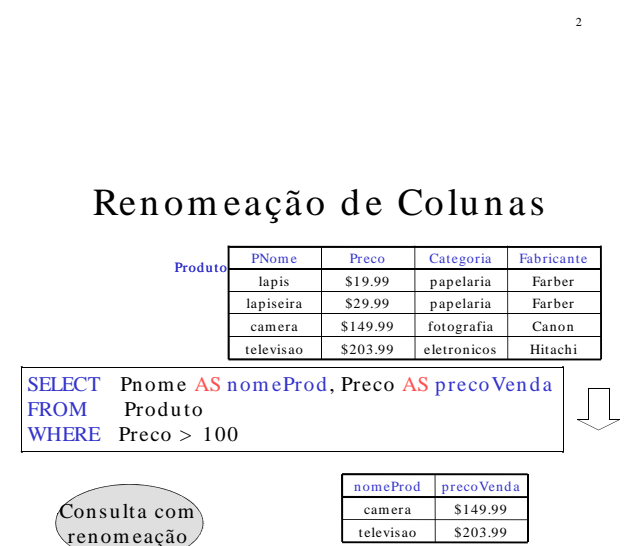

# Un ião, In terseção,

Diferen ça Com p ra (com p rad or, vended or, loja, p rod uto) Pessoa(nome, tel, cidade)

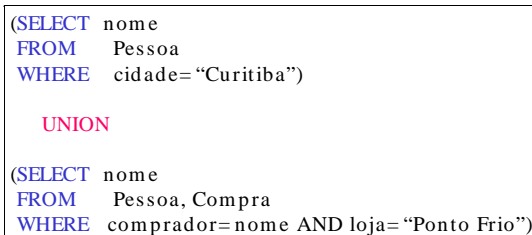

4 Da mesma forma, você pode usar INTERSECT e EXCEPT. Os tipos/nomes dos atributos devem ser os mesmos. Caso contrário: renam e.

#### Su bcon su ltas

Compra (comprador, vendedor, loja, produto) Pessoa(nome, tel, cidade, cpf)

Uma subconsulta produzindo um valor único:

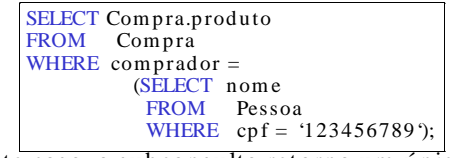

Neste caso, a subconsulta retorna um único valor.

Se retornar mais de um, erro em tempo de execução.

Compra (comprador, vended or, loja, produto) Pessoa(nome, tel, cidade, cpf)

A mesma consulta pode ser escrita sem usar subconsulta:

SELECT Compra.produto FROM Compra, Pessoa WHERE comprador = nome AND cpf = '123456789'

Esta consulta é equivalente a anterior se cpf for uma chave e a chave '123456789' existir na base de dados; caso contrário são diferentes.

7

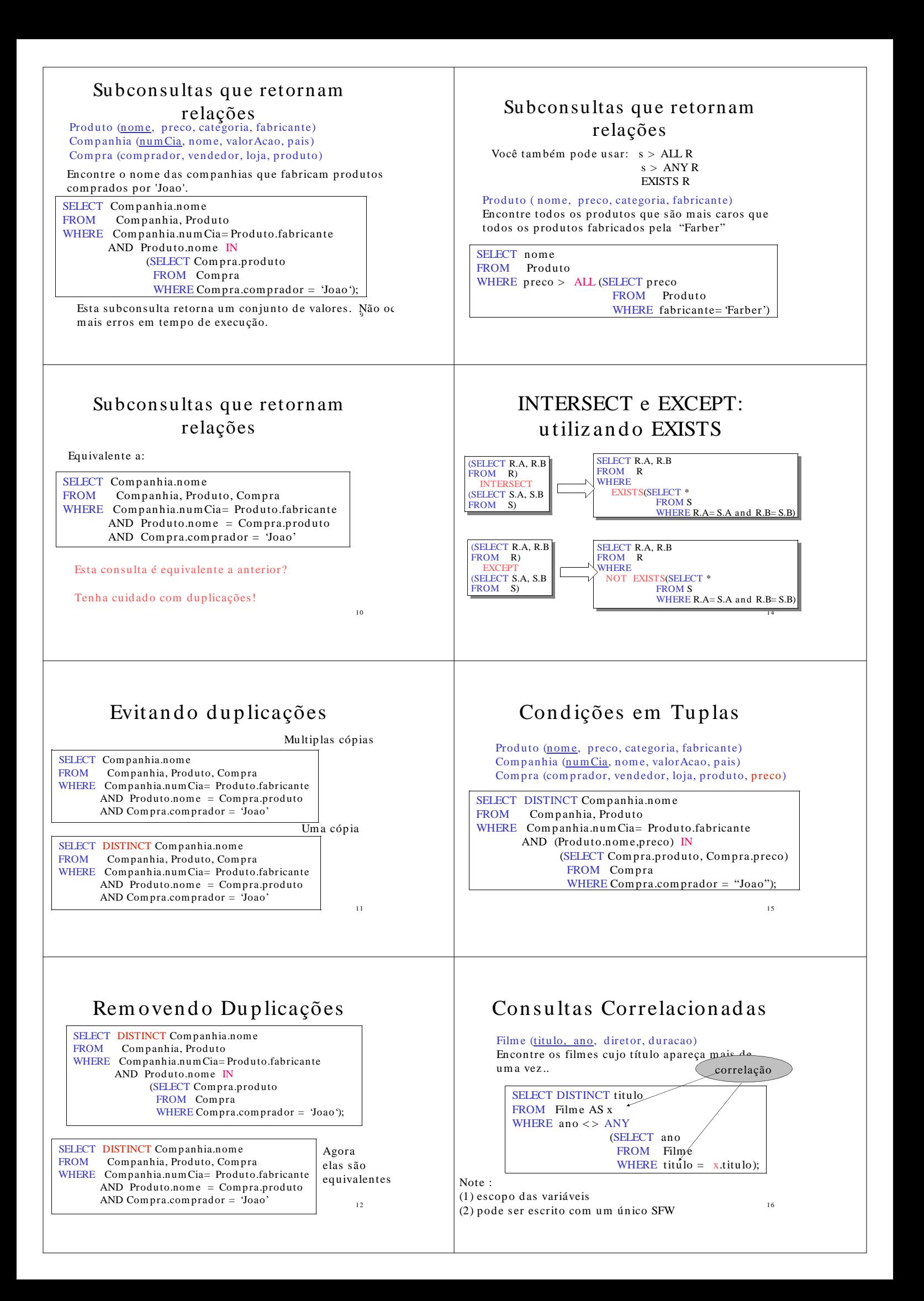

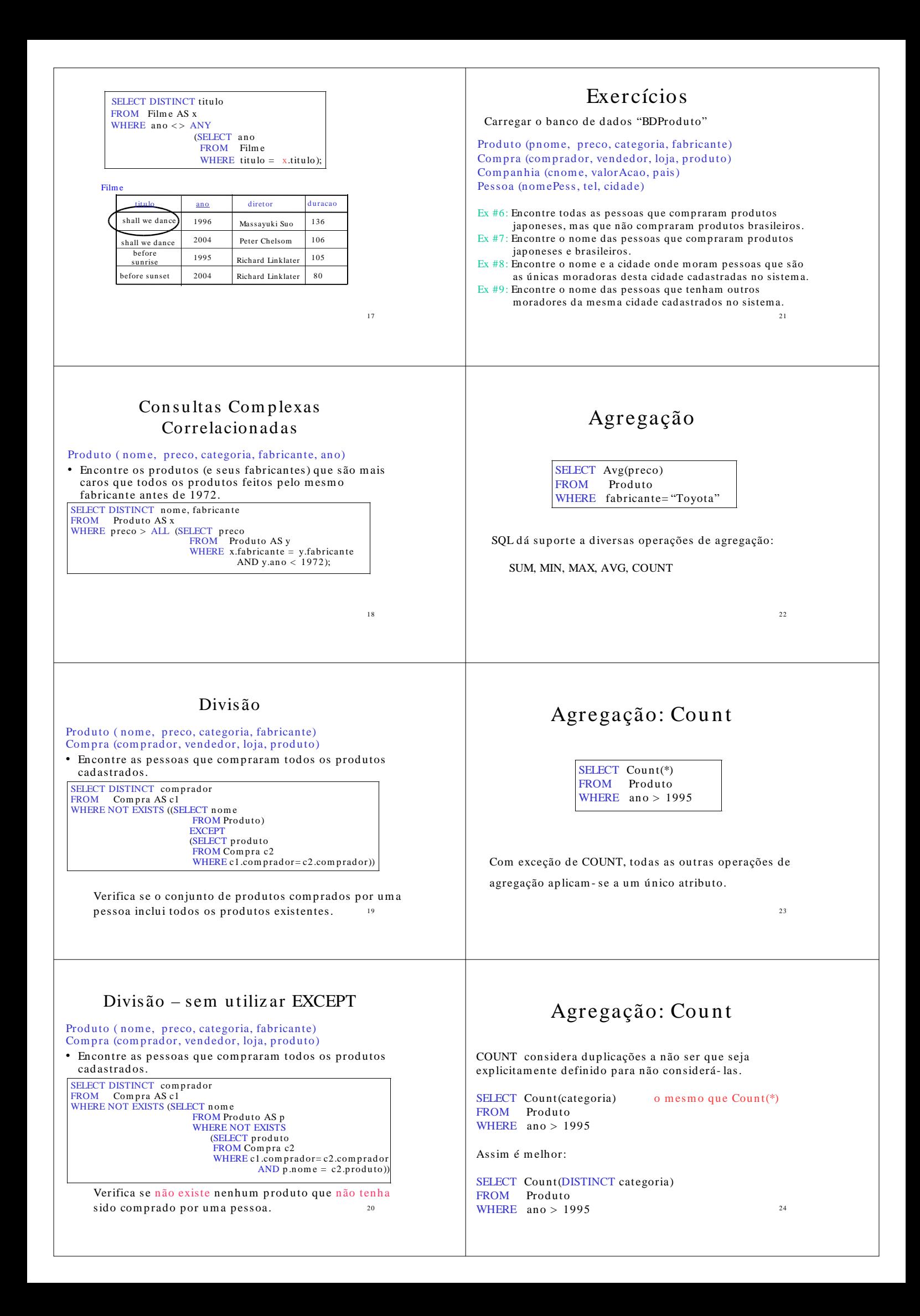

# Agregação Sim p les

#### Compra(produto, data, preco, quantidade)

Exemplo 1: encontre o total de vendas de toda a base de dados.

SELECT Sum (preco \* quantidade) FROM Compra

Exemplo 1': encontre o total de vendas de leite

SELECT Sum (preco \* quantidade) FROM Compra WHERE  $producto = 'leite'$ 

#### Primeiro execute as cláu su las FROM-WHERE (data  $>$  "1/10") e depois agrupe por produto:

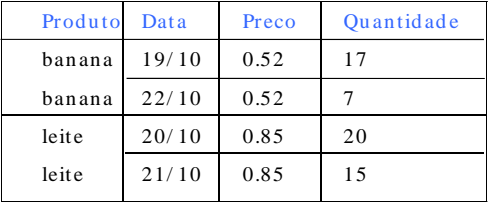

### Agregações Sim p les

25

26

27

#### Compra

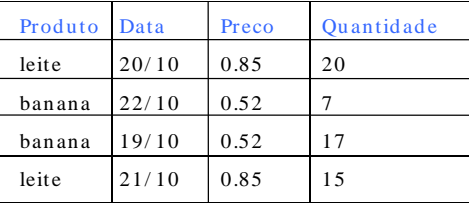

# Dep ois, calcu le a agregação

29

30

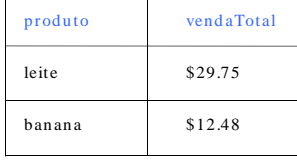

SELECT produto, Sum (preco\*quantid ade) AS vendaTotal FROM Compra<br>WHERE data > " data > " $1/10$ " GROUPBY produto

## Agrupamento e Agregação

Geralmente, nós queremos agregar algumas partes da relação:

Compra(produto, data, preco, quantidade)

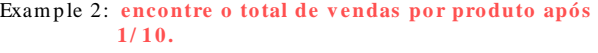

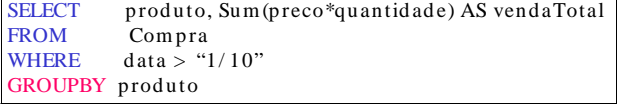

Vam os ver o que isto siginifica...

#### GROUP BY v.s. Con su ltas An in h ad as

SELECT produto, Sum (preco\*quantidade) AS vendaTotal<br>FROM Compra FROM Compra<br>WHERE data > "  $data > "1/10"$ GROUPBY produto

31 SELECT DISTINCT x.produto, (SELECT Sum (y.p reco\*y.quantid ad e) FROM Compra y WHERE  $x.produto = y.produto$ AND y.data  $>$  '1/10') as total FROM Compra x<br>WHERE x.data > "  $x.data > "1/10"$ 

## Agrupamento e Agregação

- 1. Execute as cláusu las FROM e WHERE.
- 2. Agrupe as linhas pelo valor dos atributos em GROUPBY 3. Selecione uma tupla em cada grupo e aplique a operação
- de agregação

SELECT pode ter (1) atributos agrupados ou (2) aggregados.

28

### Outro Exemplo

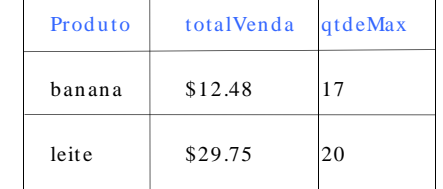

Para cada produto, qual o total de vendas e a maior quantidade vendida?

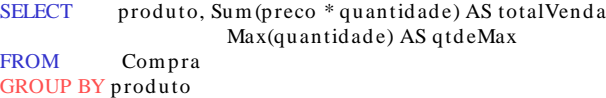

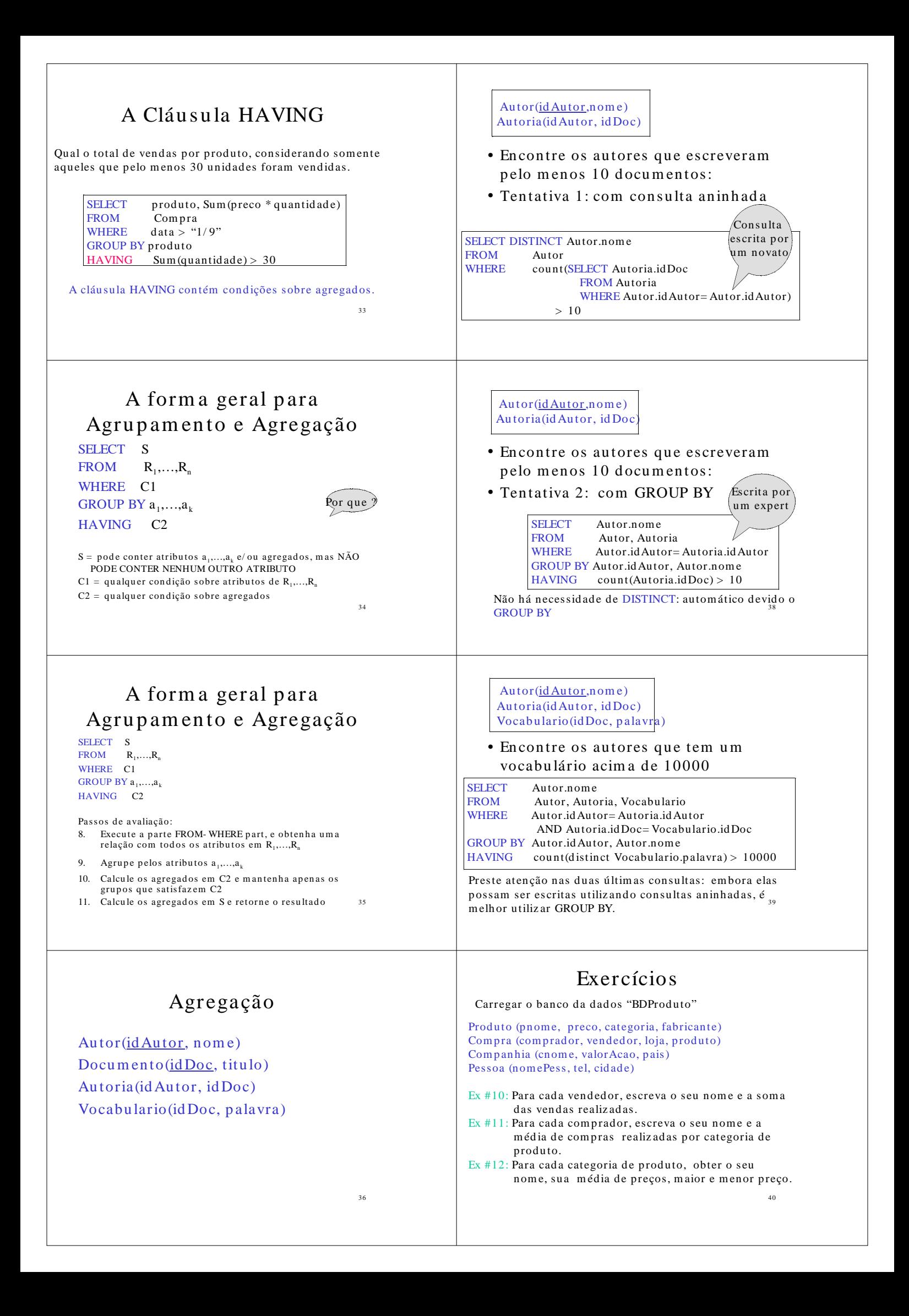

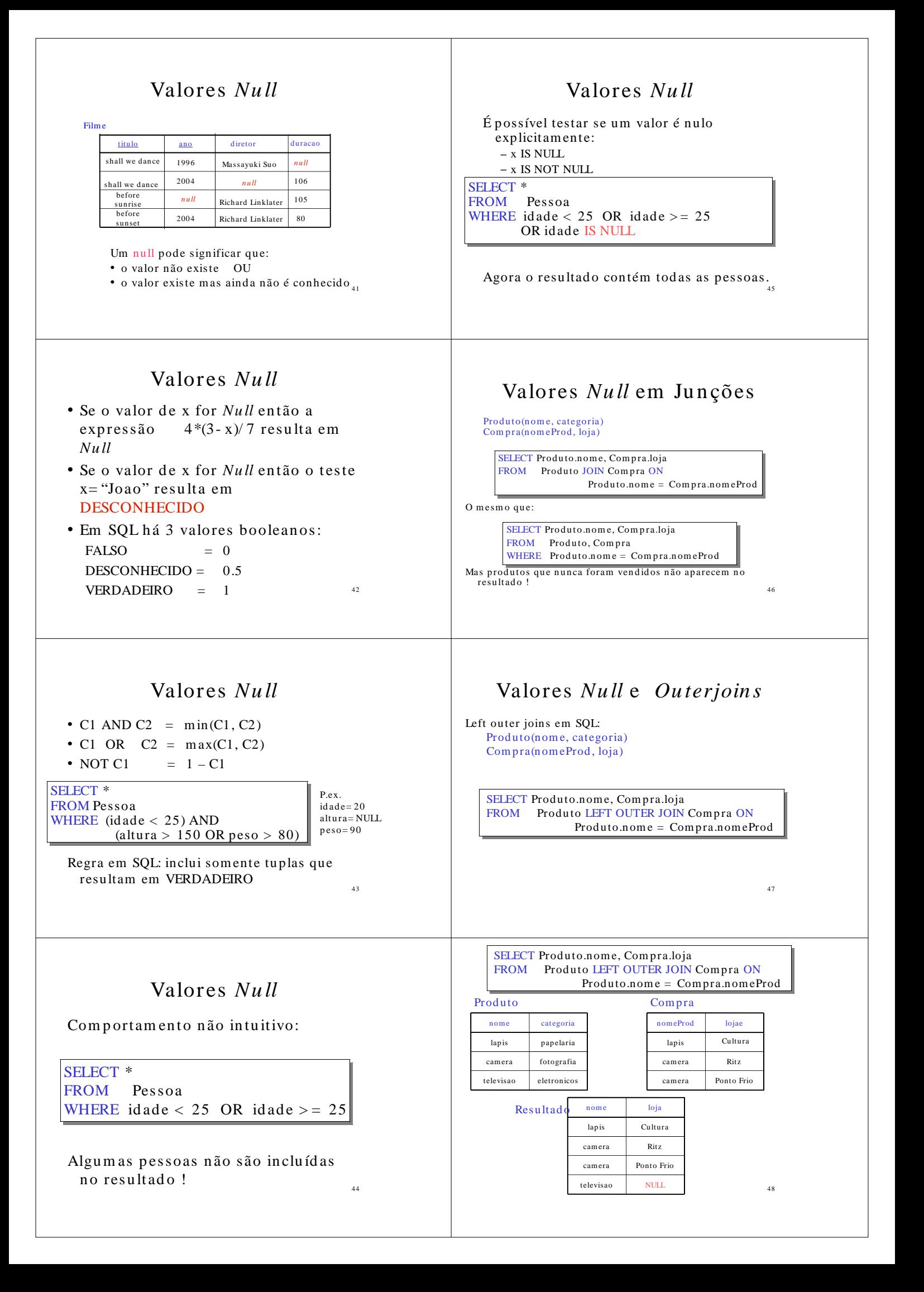

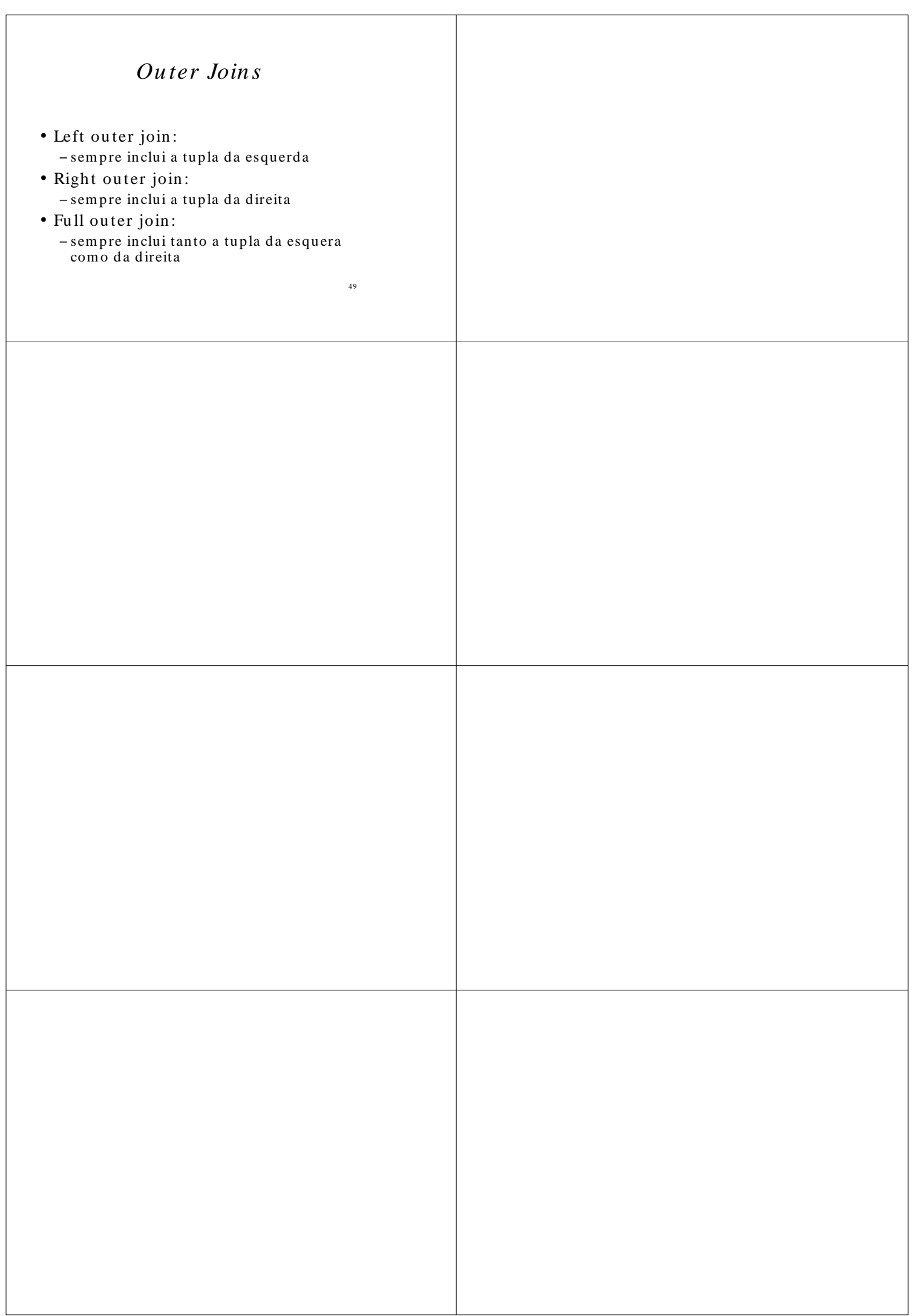